#### **ЕКОНОМІЧНИЙ ФАКУЛЬТЕТ**

**Кафедра економіки, бізнесу та управління персоналом на транспорті**

#### **МЕТОДИЧНІ ВКАЗІВКИ**

**до виконання контрольної роботи з дисципліни «***УПРАВЛІННЯ ВИТРАТАМИ***»**

Методичні вказівки розглянуто і затверджено до друку на засіданні кафедри економіки, бізнесу та управління персоналом на транспорті 21 травня 2016 р., протокол № 13.

Рекомендуються для студентів економічного факультету спеціальності «Менеджмент» спеціалізації «Менеджмент організації і адміністрування» денної форми навчання.

Укладачі:

проф. Л. О. Позднякова, доценти В. О. Котик, В. В. Котик

Рецензент

проф. О. Г. Дейнека

#### МЕТОДИЧНІ ВКАЗІВКИ

до виконання контрольної роботи з дисципліни «*УПРАВЛІННЯ ВИТРАТАМИ*»

Відповідальний за випуск Котик В. В.

Редактор Решетилова В. В.

Підписано до друку 09.12.16 р. Формат паперу 60х84 1/16. Папір писальний. Умовн.-друк.арк. 1,25. Тираж 50. Замовлення №

Видавець та виготовлювач Українська державна академія залізничного транспорту, 61050, Харків-50, майдан Фейєрбаха, 7. Свідоцтво суб'єкта видавничої справи ДК № 2874 від 12.06.2007 р.

## **ЗАГАЛЬНІ ПОЛОЖЕННЯ**

**Мета контрольної роботи** – закріплення знань та набуття студентами навичок щодо управління витратами підприємства.

### **Зміст контрольної роботи**

Вступ

1 Теоретичне запитання з курсу.

2 Варіанти контрольних запитань. Завдання складаються з п`яти блоків:

2.1 блок Завдання з вибором однієї правильної відповіді;

2.2 блок Запитання, що мають кілька правильних відповідей;

2.3 блок Завдання на додавання слова (фрази) в готовий текст;

2.4 блок Завдання на упорядкування відповідей;

2.5 блок Завдання на вільне конструювання відповідей.

3 Варіанти практичної частини контрольної роботи.

Висновки.

Список літератури.

Контрольна робота виконується студентами економічного факультету денної форми навчання.

Нормативна база для розрахунків контрольної роботи прийнята в цінах на 01 січня 2016 року. На випадок подальшої зміни цін та окремих показників повинні застосовуватись за узгодженням із викладачем індекси зміни показників нормативної бази.

Контрольна робота з дисципліни «Управління витратами» виконується відповідно до методичних вказівок у рукописному та електронному вигляді у наступному порядку.

Кожен варіант включає три контрольних завдання: теоретичне запитання, п'ять контрольних завдань і одну задачу за різними темами робочої програми дисципліни.

Виконання контрольної роботи передбачає письмову відповідь на контрольне запитання, контрольні завдання і розв`язання задачі. На контрольне запитання треба дати вичерпну

відповідь з прикладами з практики або спеціальної літератури. Розв`язання завдання повинно супроводжуватися поясненнями, посиланнями на літературні джерела.

При виконанні контрольної роботи студент повинен використовувати навчальну та спеціальну літературу, список якої подано в кінці методичних вказівок, інформацію з періодичних видань та власний практичний досвід.

Слід враховувати, що за час, що минув з моменту видання методичних вказівок, могли вийти нові підручники і навчальні посібники, спеціальні роботи, які варто знати і по можливості використовувати в роботі.

Кожен студент виконує варіант контрольної роботи, номер якого збігається з останньою цифрою шифру його залікової книжки (таблиця 1).

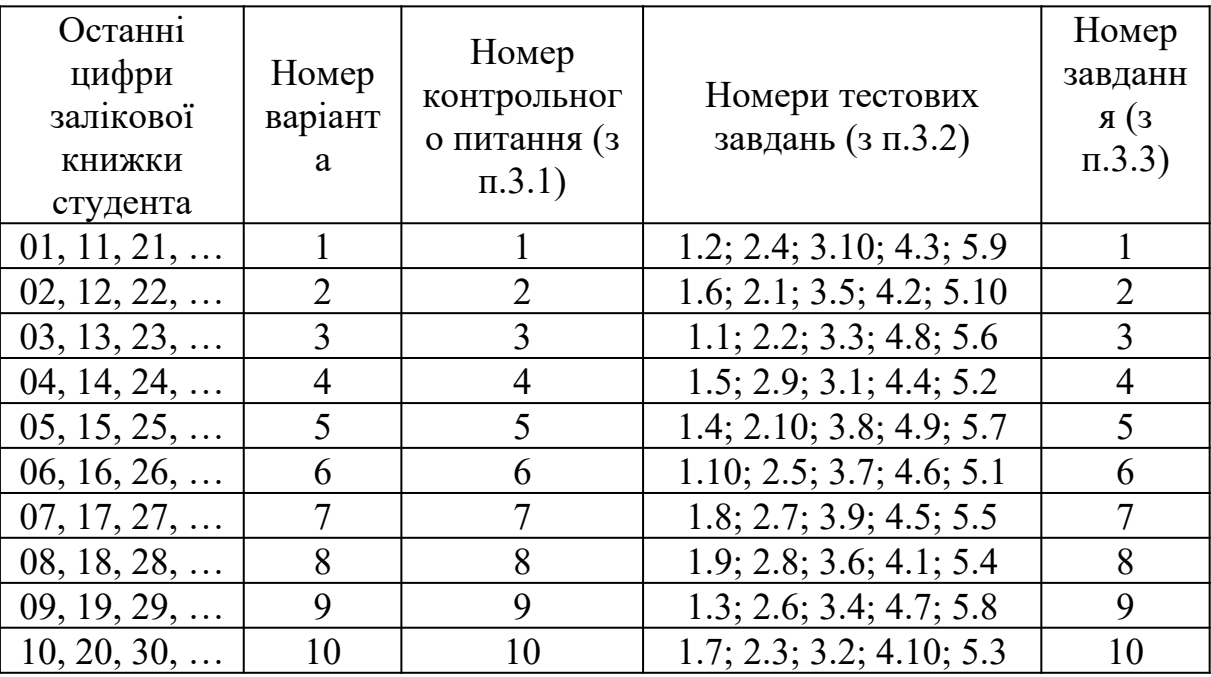

Таблиця 1 – Визначення номера варіанта контрольної роботи

В першій частині контрольної роботи «Теоретичне питання з курсу» необхідно, користуючись конспектом лекцій та іншою літературою, згідно зі своїм варіантом\*, грамотно, логічно та в повному обсязі викласти відповідь на теоретичне запитання.

Обов'язкова наявність підрозділів розглянутого теоретичного запитання (два і більше).

Відповіді на контрольні завдання повинні включати не тільки буквене позначення правильної відповіді, але і його зміст.

Аналітична (і графічна) частина виконуваного практичного завдання повинна відповідати пунктам завдання, відповіді повинні бути подані в зазначеній формі.

Формули, що використовуються у відповідях на запитання і розв`язанні завдання, повинні бути записані чітко, а прийняті в них буквені позначення і коефіцієнти розшифровані.

#### *Обсяг 15-20 сторінок.*

\**варіант відповідає останній цифрі шифру номера залікової книжки.*

#### **1 Варіанти теоретичних запитань з курсу**

Варіанти теоретичних запитань контрольної роботи подано в таблиці 2.

#### Таблиця 2 – Варіанти теоретичних запитань

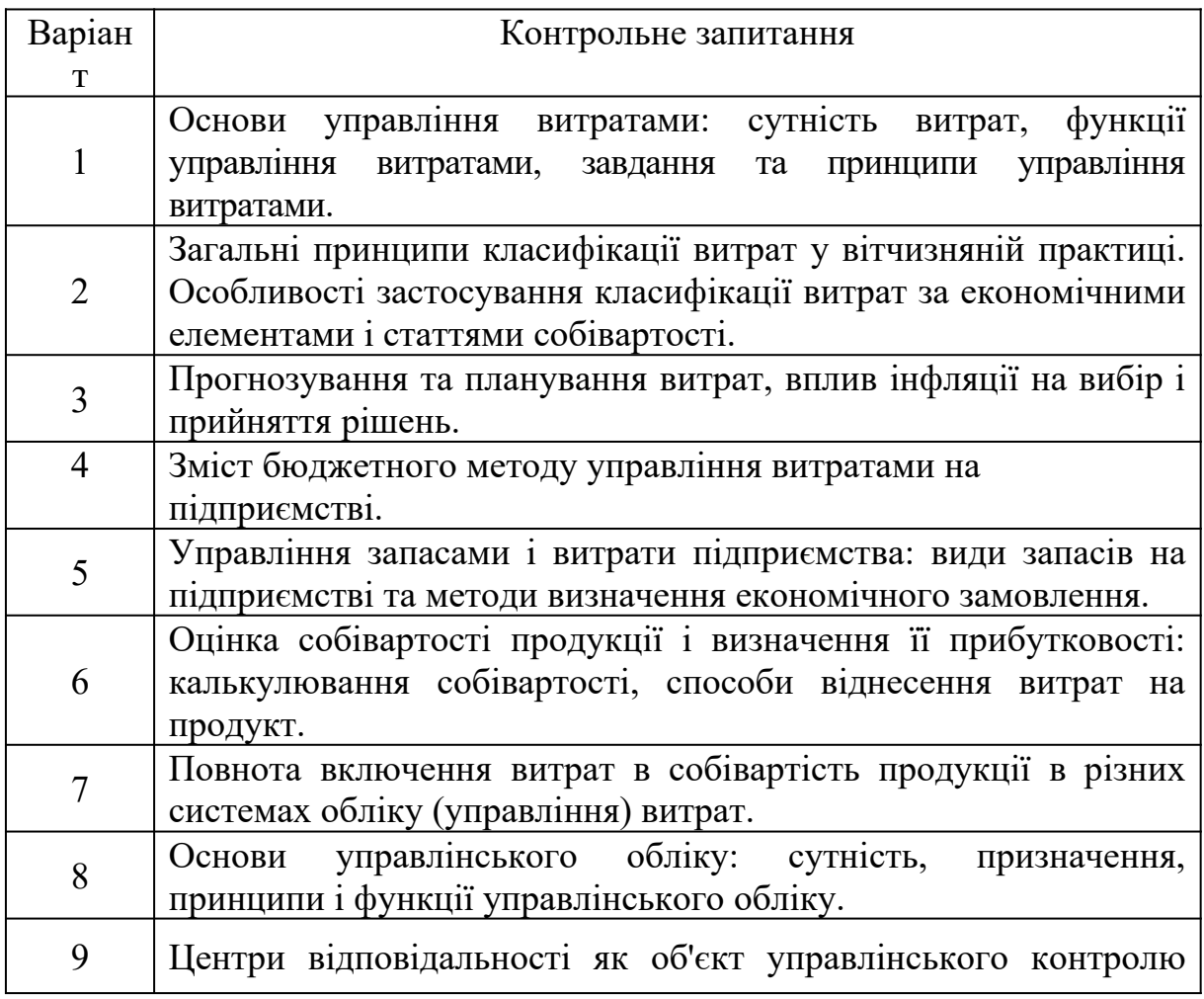

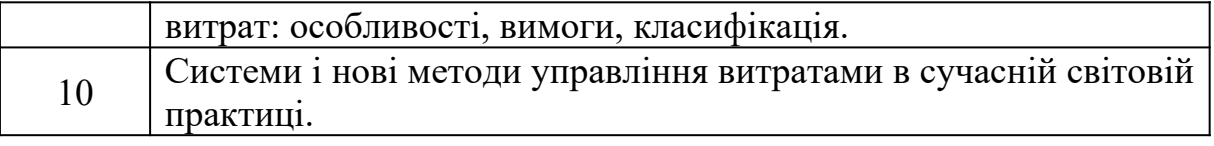

#### **2 Варіанти контрольних запитань**

Контрольні завдання складаються з п'яти блоків.

**2.1 блок.** Завдання з вибором однієї правильної відповіді.

Для забезпечення поля аналізу по кожному питанню цієї групи студентам пропонується п'ять варіантів відповіді, з яких слід вибрати один правильний.

**2.2 блок**. Питання, що мають кілька правильних відповідей.

Кількість правильних відповідей в питаннях даного блоку коливається від двох до чотирьох. Дані завдання дозволяють виявити добру орієнтацію студентів по всьому навчальному курсу.

**2.3 блок.** Завдання на додавання слова (фрази) в готовий текст.

У завданнях цього блоку студентам пропонується вставити відсутнє слово або фразу в текст. Дана група завдань характеризує стійкість засвоєння основних понять і термінів.

**2.4 блок.** Завдання на упорядкування відповідей.

Студентам пропонується знайти відповідність між запропонованими розрізненими частинами ствердження, між термінами і визначеннями до них.

**2.5 блок.** Завдання на вільне конструювання відповідей.

Цей блок завдань спрямований на оцінку системності знань студентів і навичок їх практичного використання. Студентам пропонується самостійно закінчити розпочату фразу.

Відповідність конкретних тестових завдань певних тем дисципліни наведено в додатку А. Наведені дані допоможуть студентам зорієнтуватися і правильно виконати тестові завдання.

### **2.1 БЛОК. Завдання з вибором однієї правильної відповіді**

2.1.1 Об'єктами управління витратами є:

а) керівники та фахівці підприємств;

б) службовці підприємства;

в) місця виникнення витрат;

г) центри витрат;

д) витрати у всьому їх різноманітті.

2.1.2 Такі статті, як: сировина і матеріали, паливо і енергія на технологічні цілі, заробітна плата основних виробничих робітників, утворюють:

а) цехову собівартість;

б) технологічну собівартість;

в) виробничу собівартість;

г) комерційну собівартість;

д) повну собівартість.

2.1.3 До розрахунку попередніх витрат слід вдаватися на стадії:

а) розробки виробів і маркетингових досліджень;

б) виробництва виробів;

в) реалізації виробів;

г) експлуатації виробів;

д) переробки.

2.1.4 Конкурентоспроможність продукції (в системі управління витратами) визначається відношенням:

а) якість - ціна;

б) якість - рентабельність;

в) витрати - якість;

г) витрати - прибуток;

д) витрати - ціна.

2.1.5 Бюджетування витрат - це:

а) побудова на підприємстві системи планування, контролю та аналізу витрат і фінансових ресурсів;

б) частина загального процесу управління економікою підприємства;

в) засіб порівняння фактичних даних з плановими показниками;

г) технічний бік обліку витрат і результатів;

д) робота, що дозволяє підприємству «звести кінці з кінцями», тобто витрати і їх джерела.

2.1.6 Раціональним слід вважати такий обсяг використання технічних засобів обліку і контролю ресурсів на підприємстві, при якому витрати на придбання та експлуатацію цих засобів:

а) дорівнюють вартості зекономлених ресурсів;

б) більше вартості зекономлених ресурсів;

в) менше вартості зекономлених ресурсів;

- г) ніяк не впливають на вартість зекономлених ресурсів;
- д) немає однозначної відповіді.

2.1.7 Який варіант побудови калькуляції використовують в економічній практиці для виявлення зарплати - (праце-), матеріало- та фондомісткості виробництва:

а) за елементами витрат;

- б) за статтями собівартості;
- в) за видами витрат;
- г) комбінований;
- д) жоден з перерахованих варіантів.

2.1.8 В умовах України метод нормативного обліку і регулювання витрат є система:

а) стандарт-кост;

б) директ-костинг;

в) абзорпшен-костинг;

г) таргет-костинг;

д) кайзен-костинг.

2.1.9 Фактори, що формують витрати - «кост-драйвери» (системи АВС) пов'язують:

а) конкретні види діяльності та відповідні витрати;

б) конкретні види діяльності та відповідні доходи;

в) конкретні види продукції і відповідні витрати;

г) конкретні види витрат і обсяг продукції, що випускається;

д) конкретні види витрат і обсяг реалізації.

2.1.10 Для підвищення точності вимірювання, обліку та контролю витрат на підприємстві необхідно:

а) удосконалювати «паперовий» облік за допомогою систематизації обороту документів;

б) збільшити чисельність персоналу, зайнятого обслуговуванням документообігу;

в) підвищити заробітну плату персоналу, зайнятого обслуговуванням документообігу;

г) виключити застосування наближених показників обсягів витрачених ресурсів;

д) удосконалювати інженерне забезпечення, тобто застосовувати технічні засоби обліку.

### **2.2 БЛОК. Питання, що мають кілька правильних відповідей**

2.2.1 До принципів управління витратами на підприємстві належать:

а) управління витратами на всіх стадіях життєвого циклу виробу;

б) обчислення необхідних витрат на одиницю продукції;

в) системний підхід до управління витратами;

г) пошук резервів зниження витрат;

д) органічне поєднання зниження витрат з високою якістю продукції.

2.2.2 При розрахунку допустимих витрат підприємства на виробництво і реалізацію виробу враховують такі показники:

а) ринкова ціна;

б) собівартість;

в) виручка;

г) прибуток;

д) рентабельність.

2.2.3 Застосування калькулювання собівартості продукції по калькуляційних статтях дозволяє:

а) розкрити зміст витрат виробництва;

б) відобразити цільове призначення витрат;

в) оцінити витрати окремих підрозділів;

г) оцінити (укрупнено) економічні результати виробництва при плануванні;

д) виявити резерви зниження собівартості.

2.2.4 Найбільш виправдано бюджетування витрат підрозділів:

а) основного виробництва;

б) допоміжного виробництва;

в) обслуговуючого господарства;

г) функціонального управління в виробничих цехах підприємства;

д) функціонального управління в цілому по підприємству.

2.2.5 У системі управлінського обліку готується інформація, на базі якої керівники підприємства приймають рішення, в першу чергу:

а) у галузі витрат;

б) у галузі очікуваного рівня інфляції;

в) у галузі цін;

г) у галузі передбачуваних капітальних вкладень та інвестицій;

д) у галузі очікуваних економічних результатів діяльності підприємства.

2.2.6 При аналізі зміни непрямих витрат в звітному році в порівнянні з попереднім роком вивчаються дані аналітичного обліку за статтями:

а) 1001-1022 «Прямі витрати за видами економічної діяльності»;

б) 701-733 «Загальновиробничі витрати»;

в) 751-763 «Адміністративні витрати»;

г) 6672-6673 «Витрати, які розподіляються»;

д) електровозна тяга

1) 5001-5016 «пасажирський рух»;

2) 5021-5034 «вантажний рух»;

3) 5041 «витрати, які розподіляться».

2.2.7 Зниження частки витрат на амортизацію свідчить:

а) про застосування методу прискореної амортизації;

б) про вибуття основних фондів;

в) про впровадження нової техніки на виробництві;

г) про ліквідацію основних фондів;

д) про масове старіння основних фондів.

2.2.8 Які методи калькуляційного обліку собівартості продукції застосовуються на транспортних підприємствах:

а) позамовний метод;

б) попередільний метод;

в) попроцесний метод;

г) повиробний (рус. поиздельный);

д) подетальний метод.

2.2.9 За рахунок введення яких статей розширена галузева номенклатура калькуляційних статей витрат виробництва залізничної продукції:

а) «Прямі витрати по допоміжному виробництву»;

б) «Допоміжні матеріали»;

в) «Розподіл видатків за видами тяги»;

г) «Пристосування цільового призначення та інші спеціальні витрати»;

д) «Розподіл видатків за видами руху».

2.2.10 Маржинальний дохід – це:

а) різниця між виручкою від реалізації і змінними витратами;

б) різниця між фактичним і беззбитковим обсягом продажу;

в) різниця між ціною одиниці продукції та питомими змінними витратами;

г) сума прибутку і постійних витрат;

д) сума прибутку і змінних витрат.

### **2.3 БЛОК. Завдання на додавання слова (фрази) в готовий текст**

2.3.1 ... – це реальні або приблизні витрати фінансових ресурсів підприємства.

2.3.2 Класифікація витрат для цілей управління повинна відповідати головній вимозі - базуватися на ..., що дозволяють ... витрати в різних аспектах.

11

2.3.3 ... – це визначення цілей підприємства і його підрозділів у формі постановки виробничих завдань і вибору засобів для їх виконання.

2.3.4 ... – важливий інструмент управління і контролю за функціонуванням підрозділів.

2.3.5 Сукупність прийомів обліку витрат на виробництво і розрахункових процедур обчислення собівартості продукту називається ....

2.3.6 Результатом калькулювання є ..., тобто розрахунок ....

2.3.7 ... – це частина діяльності підприємства в певному розрізі.

2.3.8 ... – це такий вплив на свідомість людей, який сприяє формуванню мотиву, підштовхує до реалізації певних цілей і завдань.

2.3.9 Найважливішими характеристиками обліку витрат є ....

2.3.10 Аналіз витрат, будучи важливим елементом функції ..., готує інформацію для обгрунтованого їх ....

#### **2.4 БЛОК. Завдання на впорядкування відповідей**

2.4.1 Зіставте функції управління витратами з їх характеристиками. Функції управління витратами:

1) прогнозування і планування;

2) організація;

3) координація та регулювання;

4) активізація та стимулювання;

5) облік;

6) аналіз;

7) контроль (моніторинг).

Характеристики функцій управління витратами:

а) визначення порядку і принципів управління витратами на підприємстві (хто це робить, в які терміни, з використанням якої інформації і документів, якими способами);

б) допомагає оцінити ефективність використання всіх ресурсів підприємства, виявити резерви зниження витрат на виробництві, зібрати інформацію для підготовки планів;

в) підготовка інформації про очікувані витрати при освоєнні нових ринком збуту, організації розробки і випуску нової продукції, збільшення потужності підприємства;

г) забезпечує зворотний зв'язок - порівняння запланованих і фактичних витрат; ефективність цієї функції обумовлюється коректуючими управлінськими діями;

д) передбачає порівняння фактичних витрат із запланованими, виявлення відхилень і прийняття оперативних заходів щодо їх ліквідації;

е) необхідний для підготовки інформації з метою прийняття правильних господарських рішень; підрозділяється на бухгалтерський (фінансовий) і управлінський (виробничий);

ж) має на увазі пошук таких способів впливу на учасників виробництва, які спонукали б дотримуватися встановлених планом витрат і знаходити можливості їх зниження.

При виконанні завдань цього блоку необхідно співвідносити поняття з даними визначеннями і відповіді подати у вигляді 1а, 2б, 3в і т.д.

2.4.2 Зіставте ознаки класифікації витрат з їх елементами. Ознаки класифікації витрат:

1) залежність від обсягу виробництва;

2) складність витрат;

3) економічний склад;

4) участь у процесі виробництва;

5) ступінь готовності продукції;

6) періодичність виникнення.

Елементи класифікації:

а) - одноразові витрати; - поточні витрати;

б) - витрати на готову продукцію; - витрати в незавершеному виробництві;

в) - витрати виробничі; - витрати на продаж (комерційні);

г) - змінні витрати; - постійні витрати;

д) - основні витрати; - накладні витрати;

е) - прості витрати; - комплексні витрати.

2.4.3 Зіставте вид калькуляції і порядок її складання і призначення. Види калькуляцій:

1) планова калькуляція;

2) кошторисна калькуляція;

3) проектна калькуляція;

4) нормативна калькуляція;

5) звітна калькуляція;

6) госпрозрахункова калькуляція.

Порядок складання та призначення калькуляції:

 а) розраховують на основі діючих в плановий період на підприємстві норм і нормативів; її застосовують для організації обліку фактичних витрат на виріб з виявленням відхилень;

б) використовується для оцінки дотримання граничних витрат цеху (ділянки); її розраховують тільки за прямими витратами і використовують при розрахунку технологічної (дільничної) собівартості;

в) складають на підставі середніх прогресивних норм витрат сировини і матеріалів, трудомісткості виготовлення, витрат на обслуговування і управління; вона визначає граничний рівень витрат на продукцію, допустимий у відповідному плановому періоді при запланованому обсязі виробництва;

г) складається на продукцію, не передбачену планом; на її основі визначають ціну, яку узгодять з замовником;

д) використовують для порівняльної характеристики проектованих варіантів розвитку виробництва і розраховують за економічними елементами на підставі укрупнених норм;

е) складається для розрахунку фактичної собівартості за тією ж структурою витрат, що прийнята в плановій калькуляції, а також витрат і втрат, не передбачених в ній.

2.4.4 Зіставте способи калькулювання з їх змістом і значенням. Способи калькулювання:

1) прямий розрахунок;

2) підсумовування витрат;

3) виключення витрат;

4) розподіл витрат;

5) нормативний спосіб калькулювання.

Зміст і значення способів калькулювання:

 а) застосовують при обчисленні собівартості продукції комплексного виробництва, при отриманні кількох продуктів в ході одного процесу, а також при організації аналітичного обліку по групах однорідних виробів;

 б) застосовують при розмежуванні витрат на основну і побічну продукцію, одержувану в одному процесі, коли локалізація відповідних витрат в аналітичному обліку неможлива;

 в) зводиться до алгебраїчного підсумовування нормативної собівартості з відхиленнями від норм і їх змінами, врахованими по об'єктах калькулювання;

 г) полягає у визначенні витрат по калькуляційному об'єкту і розподілі їх на число калькуляційних одиниць за статтями собівартості або елементів;

д) полягає в тому, що собівартість калькуляційного об'єкта і одиниці визначають підсумовуванням витрат, локалізованих за часовими періодами, окремими частинами продукту, процесами, переділами.

2.4.5 Зіставте методи калькулювання з їх змістом.

Методи калькулювання:

1) позамовний метод;

2) попередільний метод;

3) попроцесний метод;

4) подетальний метод.

Зміст методів калькулювання витрат:

а) використовується при виробництві масової продукції, яку одержують шляхом послідовної переробки сировини і матеріалів в напівфабрикати, а їх - в готовий продукт. Його застосовують в металургійній, хімічній, текстильній промисловості, ливарному виробництві;

б) передбачає калькулювання собівартості виробу як суми собівартості окремих деталей, що складають цей виріб. Є точним, але і трудомістким методом. Застосовується у великосерійному і масовому машинобудівному виробництві;

в) полягає в індивідуалізації обліку витрат і розрахунку собівартості відповідно до відкритих замовленнями. Калькуляцію отриманого продукту складають після повного завершення робіт на замовлення, незалежно від тривалості його виконання. Метод застосовується в одиничному і дрібносерійному виробництві;

г) дозволяє визначити собівартість масової продукції, що припадає на одну або кілька технологічних стадій, в яких не утворюється напівфабрикатів. Використовується на підприємствах з масовим виробництвом.

2.4.6 Підберіть до об'єктів формування та обліку витрат їх визначення.

Об'єкти формування та обліку витрат:

1) місце виникнення витрат;

2) центр витрат;

3) центр відповідальності.

Визначення:

а) підрозділ підприємства, очолюваний керуючим, який володіє делегованими повноваженнями і відповідає за фінансовогосподарські результати діяльності свого підрозділу;

б) об'єкт нормування, планування та обліку витрат для контролю та управління витратами виробничих ресурсів (робоче місце, машина, верстат гнучких виробничих систем, конвеєрна лінія);

в) структурний підрозділ підприємства, в якому є можливість організувати нормування, планування і облік витрат, а також оцінку ефективності використання виробничих ресурсів, що становлять величину витрат.

2.4.7 Зіставте (впорядкуйте) етапи проведення аналізу витрат і їх зміст.

Етапи:

2) 2 етап;

<sup>1) 1</sup> етап;

3) 3 етап;

4) 4 етап.

Зміст етапів проведення аналізу витрат:

а) виявлення обсягу і причини зміни витрат за складом і структурою;

б) розкриття резервів можливого зниження витрат;

в) порівняння фактичного рівня витрат звітного періоду з досягнутим за попередній період або встановлений планом;

г) встановлення факторів, що обумовили зростання або скорочення витрат.

2.4.8 Зіставте системи управління витратами з їх характеристиками.

Системи управління витратами:

1) стандарт-кост;

2) директ-костинг;

3) контролінг.

Характеристика систем управління витратами:

а) цілісна концепція економічного управління підприємством, яка орієнтує керівників на виявлення всіх шансів і ризиків, які пов'язані з отриманням прибутку. Не обмежується контролем витрат і рентабельності випуску і реалізації продукції, забезпечує досягнення поставленої підприємством мети (отримання максимального прибутку, завоювання ринку, усунення конкурента);

б) система оперативного управління ходом процесу виробництва і рівнем виробничих витрат, заснована на постійному контролі значення відхилень фактичних показників від нормативних, аналізі причин виникнення цих відхилень і тенденцій їх зміни в часі, використанні управлінських впливів для мінімізації відхилень або здійснення коригування норм;

в) система обліку, заснована на визначенні реальної вартості продукції і послуг незалежно від розрахункових умовнопостійних і накладних витрат. Базується на тому, що всі витрати діляться на постійні і змінні залежно від зміни обсягу виробництва. Змінні витрати безпосередньо відносяться на той чи інший вид вироби, а постійні витрати відразу відносяться на фінансовий результат.

2.4.9 Зіставте сучасні методи управління витратами з їх змістом.

Методи управління витратами:

1) метод запланованих витрат;

2) метод формування витрат на основі окремих процесів;

3) метод, що враховує життєвий цикл продукції;

4) метод порівняння з кращими показниками конкурентів;

5) метод стратегічного управління витратами.

Зміст методів управління витратами:

а) суть методу полягає в розбивці загальних витрат на окремі величини, які визначаються по окремих процесах або видах діяльності і справляють істотний вплив на рівень сукупних витрат підприємства. Це дозволяє збільшити «прозорість» непрямих витрат, ясно зрозуміти причини їх виникнення, отримати більш точну калькуляцію;

б) у даному методі управління витратами не є самоціллю, а має забезпечувати розробку і виконання ділової стратегії організації. Являє собою сукупність трьох важливих моментів управління: аналіз ланцюжка цінностей, аналіз стратегічного позиціонування і аналіз чинників, що визначають витрати;

в) цей метод дозволяє виробляти довгострокову конкурентну стратегію у галузі витрат на нову продукцію. При визначенні планових (цільових) витрат робиться наголос на ранні фази розробки продукту.

г) використання цього методу розраховане на систематичне скорочення витрат по всьому економічному циклу продукту, включаючи до - і після - виробничі послуги. Перспективи його використання пов'язують з майбутніми великими технологічними змінами, які зажадають ранньої інформації про передбачувані витрати;

д) цей спосіб управління витратами базується на постійному зіставленні показників підприємства по продукції та процесів з аналогічними даними інших підприємств. В основі методу оптимізація діяльності підприємства і, зокрема, таких параметрів, як витрати, якість, терміни.

2.4.10 Зіставте стадії стратегічного управління організацією з їх змістом.

Стадії стратегічного управління організацією:

1) формулювання стратегії;

2) поширення в організації інформації про вироблену стратегію;

3) вибір і реалізація тактики для проведення в життя стратегічної лінії;

4) розробка і впровадження методів контролю і регулювання по здійсненню практичних кроків реалізації тактики і, отже, успіху в досягненні стратегічних цілей.

Зміст стадій стратегічного управління організацією:

а) на цій стадії розмір прогнозних витрат за видами діяльності і розмірами доходів є одним з важливих шляхів, за якими вироблена стратегія поширюється в організації. Позиції, які наводяться в стратегічному плані, є тією інформацією, на яку люди звертають увагу. Таким чином, обгрунтовані за прибутковістю позиції стратегії організації є критичним для успіху прийнятої стратегії;

б) на цій стадії застосування ефективних методів контролю і регулювання щодо здійснення практичних кроків реалізації тактики, в основному, тримається на даних управлінського та бухгалтерського обліку витрат на виробництво в порівнянні з нормативними, з плановими кошторисами витрат і планами по доходах (прибутку). Для того, щоб принести максимальну користь, ці інструменти повинні бути точно вписані в стратегічний контекст організації;

в) на цій стадії інформація про прогнозований рівень витрат за видами продукції та видами діяльності підприємства є вихідною для оцінки стратегічних альтернатив. Стратегії, які не є обґрунтованими за витратами в порівнянні з передбачуваним доходом, не приведуть до необхідної віддачі (прибутковості) і не можуть вважатися прийнятними;

г) на цій стадії повинні бути розроблені конкретні тактичні кроки, спрямовані на підтримку спільної стратегічної лінії, які потім повинні бути зроблені. Бухгалтерський, стратегічний облік і аналіз рівня витрат і доходів повинні бути одним з ключових елементів при прийнятті рішень про те, які тактичні програми будуть найбільш ефективні з погляду досягнення організацією своїх стратегічних цілей.

### **2.5 БЛОК. Завдання на вільне конструювання відповідей**

2.5.1 Особливості витрат як предмета управління полягають ...

2.5.2 Об'єкти калькулювання - це ...

2.5.3 Бюджетування - це ...

2.5.4 Зниження витрат у виробництві досягається в результаті: ...

2.5.5 Ефективний вплив стимулюючої системи, що спонукає до зниження витрат, забезпечується дотриманням таких принципів: ...

2.5.6 Управлінський (виробничий) облік – це ...

2.5.7 Основними інформаційними джерелами аналізу витрат

є

2.5.8 Нормативні витрати – це ...

2.5.9 Контролінг – це ...

2.5.10 Стратегічне управління витратами – це ...

#### **3 Варіанти практичної частини контрольної роботи**

### **Завдання 3.1**

На підставі наведених даних (таблиця 3) необхідно:

1 розрахувати:

а) валові витрати на весь обсяг продукції, що випускається;

б) постійні, змінні, валові витрати на одиницю продукції, що випускається (середні);

в) граничні витрати.

2 побудувати три графіки, що відображають динаміку:

а) постійних, змінних і валових витрат на весь обсяг продукції, що випускається;

б) постійних, змінних, валових витрат на одиницю продукції, що випускається (середніх);

в) граничних витрат.

| Випуск продукції, | Постійні витрати, | Змінні витрати, |
|-------------------|-------------------|-----------------|
| тис.шт.           | тис.грн           | тис.грн         |
|                   |                   |                 |
| $\theta$          | 1000              |                 |
| 100               | 1000              | 500             |
| 200               | 1000              | 900             |
| 300               | 1000              | 1225            |
| 400               | 1000              | 1500            |
| 500               | 1000              | 1750            |
| 600               | 1000              | 2025            |
| 700               | 1000              | 2350            |
| 800               | 1000              | 2800            |
| 900               | 1000              | 3400            |
| 1000              | 1000              | 4300            |

Таблиця 3 – Вихідна інформація для розрахунку витрат

### **Методичні рекомендації**

Постійні витрати – це витрати, величина яких в даний період часу не залежить безпосередньо від обсягу і структури виробництва продукції.

Під змінними витратами розуміють витрати, загальна величина яких на даний період перебуває в безпосередній залежності від обсягу виробництва продукції.

Валові витрати – це сума постійних і змінних витрат.

Середні постійні (або змінні, або валові) витрати - постійні (або змінні, або валові) витрати, що припадають на одиницю продукції.

Граничні витрати - це середня величина витрат приросту (скорочення) на одиницю продукції, що виникає як наслідок зміни обсягів виробництва (реалізації) продукції більш ніж на одну одиницю.

Вони визначаються відношенням різниці наступних і попередніх (сумарних) витрат на виробництво до різниці відповідних обсягів випуску продукції (реалізації).

Розрахунок зазначених витрат зручніше виконати, використовуючи форму таблиці 4.

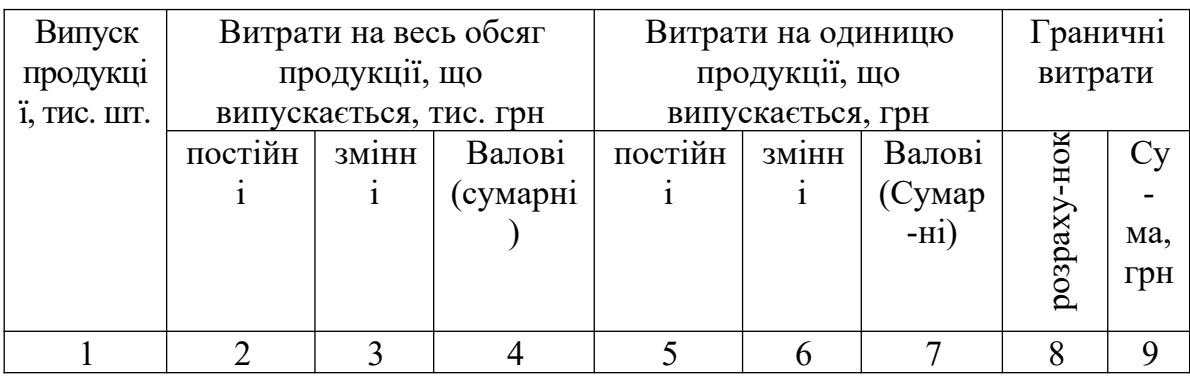

Таблиця 4 – Результати розрахунків витрат (за видами)

### **Завдання 3.2**

На підставі наведених даних (таблиця 5) необхідно:

1 згрупувати витрати, що утворюють собівартість продукції (робіт, послуг):

- відповідно до їх економічного змісту (за елементами);

- для цілей планування, обліку і калькулювання собівартості продукції (робіт, послуг) - за статтями витрат.

2 провести аналіз структури собівартості продукції в розрізі економічних елементів і статей витрат, зробити висновки.

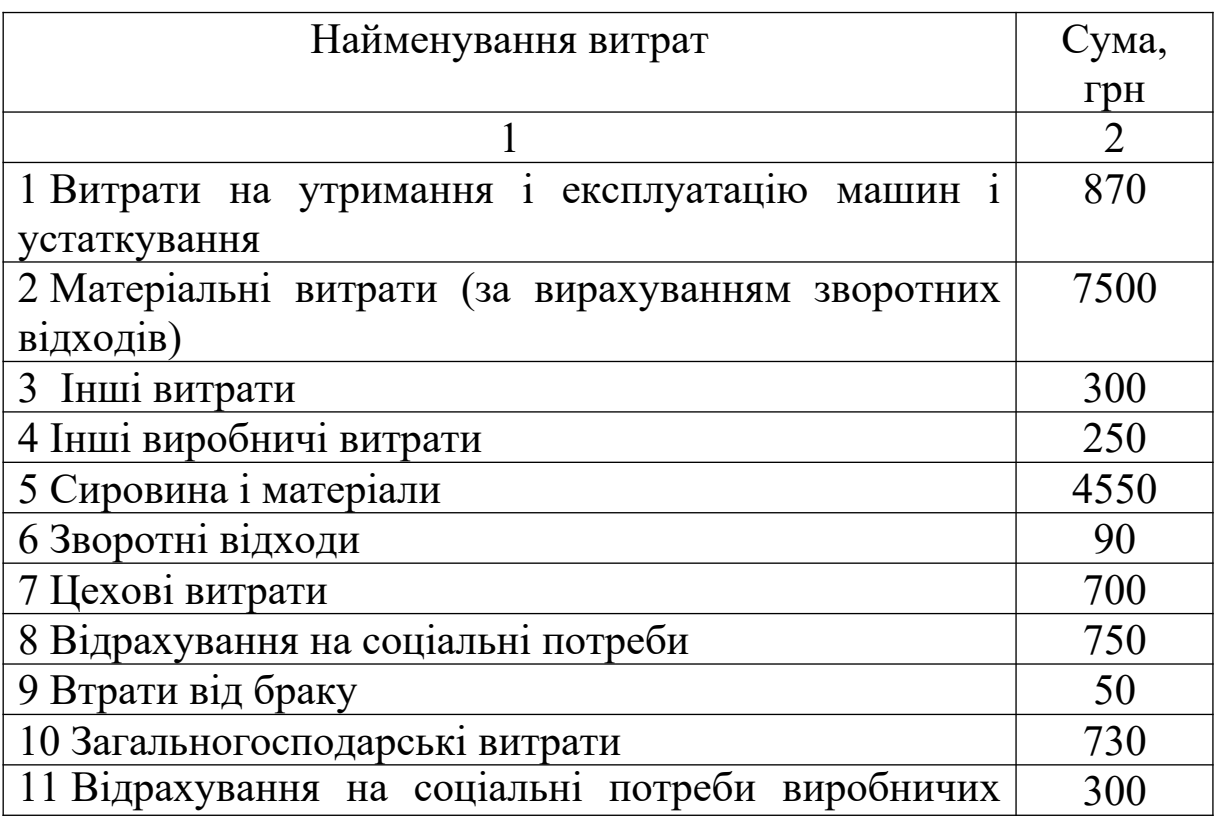

Таблиця 5 – Вихідна інформація для групування витрат

робітників

Продовження таблиці 5

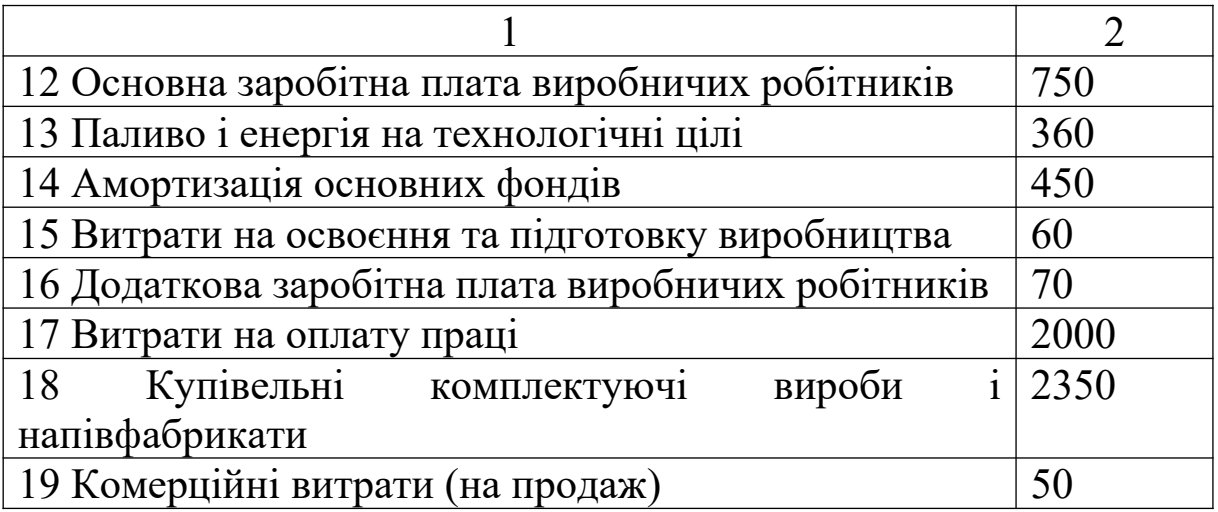

### **Методичні рекомендації**

Угруповання витрат за економічними елементами передбачає об'єднання окремих витрат за ознакою їх однорідності, безвідносно до того, на що і де вони витрачені.

Структура витрат за економічними елементами відображає матеріалоємність, енергоємність, (трудомісткість) і фондомісткість виробництва.

Угруповання витрат за калькуляційними статтями відображає склад витрат в залежності від їх спрямування (на виробництво або на обслуговування) та місця виникнення (основне виробництво або допоміжні служби).

Описане угруповання витрат дозволяє визначити технологічну, цехову, виробничу і комерційну (повну) собівартість.

### **Завдання 3.3**

Виробнича компанія випускає і продає п'ять видів продукції. Є такі дані (таблиця 6).

Таблиця 6 – Дані виробничої компанії

| Види     | Обсяг        | Основні    | Заробітна плата      |
|----------|--------------|------------|----------------------|
| продукці | виробництва, | матеріали, | основних робітників, |
|          | IIIT.        | грн        | грн                  |
|          |              |            |                      |
| A        | 2500         | 120000     | 78000                |
| Б        | 1800         | 75000      | 44000                |
| B        | 2000         | 80000      | 60000                |
| Г        | 1600         | 40000      | 32000                |
|          | 1200         | 25000      | 20000                |

Загальна сума змінних загальновиробничих витрат дорівнює 60000 грн. Базою розподілу є витрати основних матеріалів.

Необхідно знайти нижню короткострокову межу цін на вироби, що випускаються.

#### **Методичні рекомендації**

Для того щоб виконати завдання, необхідно спочатку розрахувати частку змінних загальновиробничих витрат, що припадає на кожний вид продукції. Так як базою розподілу є матеріальні витрати, частку змінних загальновиробничих витрат можна знайти в такий спосіб:

$$
P_{\text{stazan.} \text{supo} \tilde{o} i} = \frac{\sum P_{\text{stazan.} \text{supo} \tilde{o}.} \times 3_{\text{mami}}}{\sum 3_{\text{mami}}},
$$

де *Рзагалвироб* - змінні загальновиробничі витрати, що припадають на i-й вид продукції;

 *<sup>Р</sup>загалвироб* - загальна сума змінних загальновиробничих витрат;

*Зматі* - матеріальні витрати, що припадають на i-й вид продукції;

 $\sum 3$ <sub>мат</sub> - загальна сума матеріальних витрат.

Нижня короткострокова межа цін за видами продукції визначається за формулою

$$
L_i = \frac{\sum (3_{\text{nam.i}} + 3_{\text{sim}_i} + P_{\text{sazansupo6}_{\text{in}}})}{V_{\text{BH}_i}},
$$

де *Ці* - нижня короткострокова межа ціни i-го виду продукції;

*плі Зз*/ - заробітна плата основних робітників, що припадає на i-й вид продукції;

*ВП<sup>і</sup> V* - обсяг випуску i-го виду продукції.

### **Завдання 3.4**

На підставі наведених даних (таблиця 7) необхідно провести аналіз виконання бюджету підприємства (статичного і гнучкого), зробити висновки.

Таблиця 7 – Бюджет підприємства

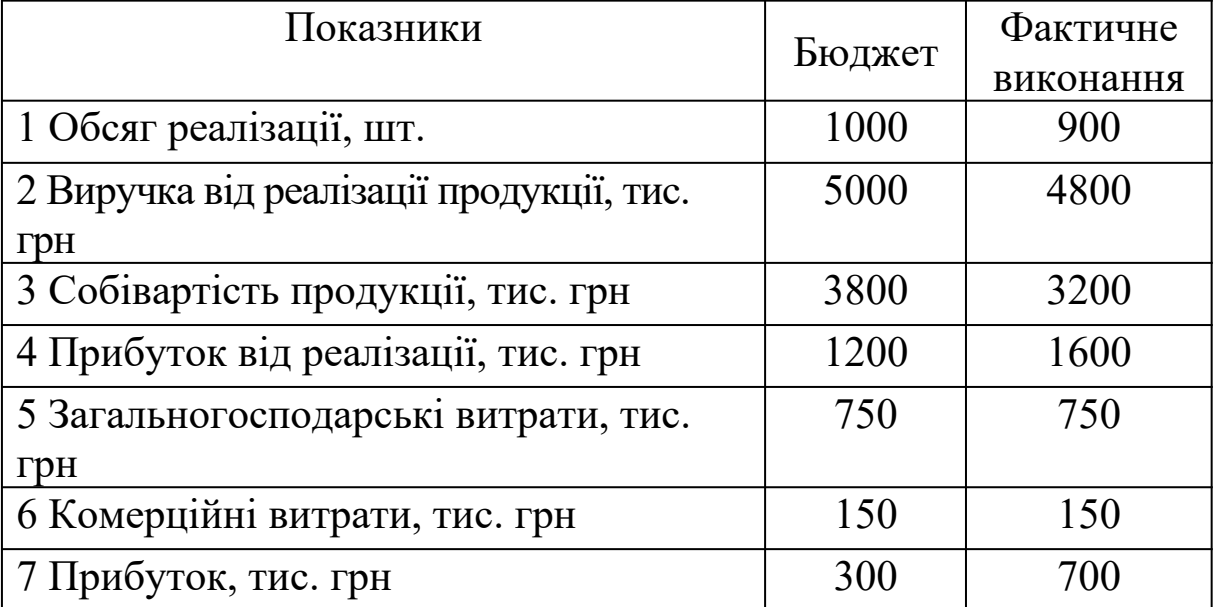

#### **Методичні рекомендації**

Статичний бюджет – це твердий план, в якому доходи і витрати плануються виходячи тільки з заданого обсягу реалізації.

Виконання бюджету контролюється за фактичними показниками без будь-яких коригувань.

Аналіз виконання статичного бюджету підприємства необхідно провести, використовуючи форму таблиці 8.

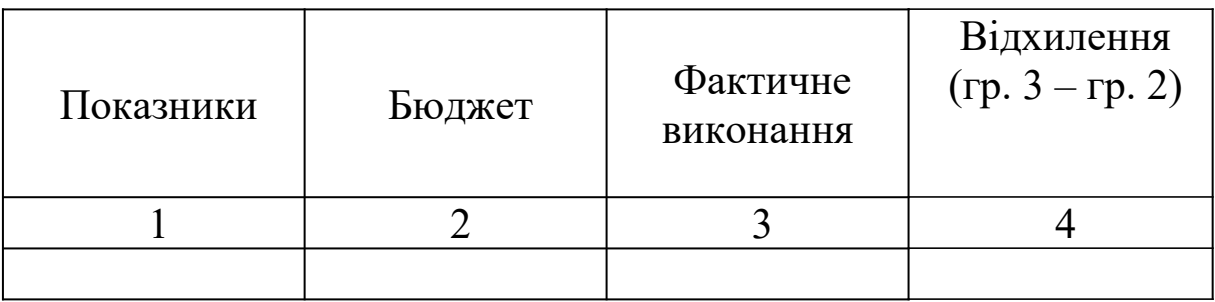

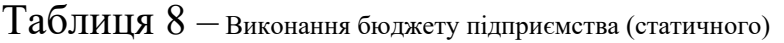

Гнучкий бюджет передбачає кілька альтернативних варіантів обсягу реалізації і можливі коригування витрат і доходів в залежності від зміни обсягів.

Щоб скоригувати показники гнучкого бюджету (виручку від реалізації, собівартість, прибуток від реалізації продукції), необхідно їх планову (по бюджету) величину розділити на плановий (по бюджету) обсяг реалізації і помножити на фактичний (щодо виконання) обсяг реалізації.

Необхідно мати на увазі, що загальногосподарські витрати є, як правило, умовно-постійними і не залежать від обсягу виробництва, тому вони не підлягають коригуванню.

Комерційні витрати за своєю структурою, в нашому випадку, також є умовно-постійними. Звичайно, до складу цих витрат входять вартість упаковки, деякі транспортні витрати та ін. Але частка їх незначна. Тому комерційні витрати коригувати не слід.

Аналіз виконання гнучкого бюджету підприємства необхідно провести, використовуючи форму таблиці 9.

| Показник | БЮДЖЕТ | <b>Фактичне</b> | Бюджет,     | Вілхилення |
|----------|--------|-----------------|-------------|------------|
| И        |        | виконанн        | скориговани | В1Д        |

Таблиця 9 – Виконання бюджету підприємства (гнучкого)

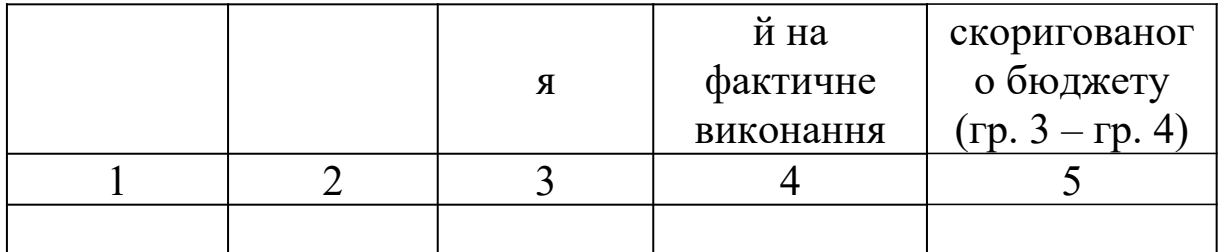

### **Завдання 3.5**

На підставі наведених даних (таблиця 10) необхідно розрахувати фактичну собівартість відпущених у виробництво матеріалів та їх залишки на кінець місяця за методами середньої собівартості, ФІФО і зробити висновки.

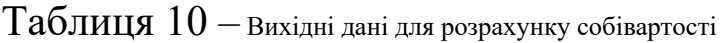

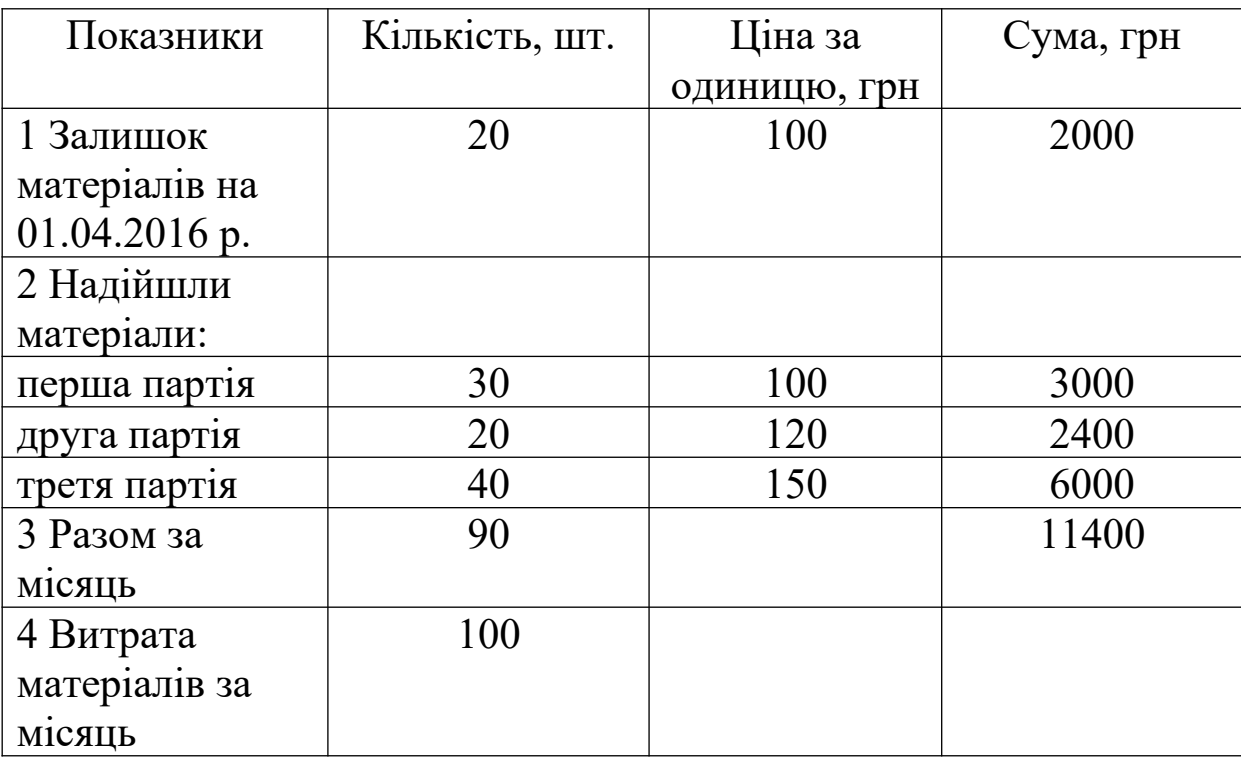

### **Методичні рекомендації**

Відповідно до нормативних документів визначення фактичної собівартості матеріальних ресурсів, списаних на виробництво, дозволяється проводити такими методами оцінки запасів:

- за собівартістю кожної одиниці;

- за середньою собівартістю;

- за собівартістю перших за часом закупівель (метод ФІФО).

Середня собівартість визначається по кожному виду (групі) запасів як частка від ділення загальної собівартості виду (групи) запасів на їх кількість, відповідно вони складаються з собівартості та кількості по залишку на початок місяця і за що надійшли запасах протягом місяця.

При методі ФІФО застосовують правило: перша партія на прихід - перша у витрати. Це означає, що незалежно від того, яка партія матеріалів відпущена у виробництво, спочатку списують матеріали за ціною (собівартістю) першої закупленої партії, потім за ціною другої партії і т.д. в порядку черговості, поки не буде отримано загальну витрату матеріалів за місяць.

Застосування зазначених методів оцінки матеріальних ресурсів орієнтує підприємство на організацію аналітичного обліку матеріалів за окремими партіями (а не тільки за видами матеріалів).

Результати розрахунків фактичної собівартості відпущених у виробництво матеріалів та їх залишків на кінець місяця за методами середньої собівартості і ФІФО рекомендується звести в таблицю 11.

Таблиця 11 – Оцінка собівартості та залишків матеріалів

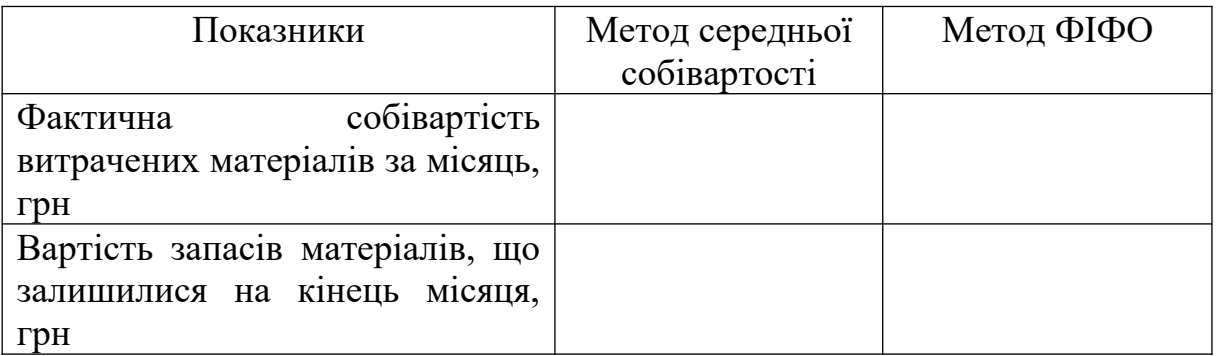

#### **Завдання 3.6**

На підставі наведених даних в таблиці 12 розраховується вплив факторів першого порядку на зміну собівартості виробів. За отриманими результатами розрахунків зробити висновки.

| Вид       | Обсяг випуску  |      | Постійні |         | Змінні витрати |          |  |
|-----------|----------------|------|----------|---------|----------------|----------|--|
| продукції | продукції, шт. |      | витрати, |         | на одиницю,    |          |  |
|           |                |      |          | МЛН ГРН |                | тис. грн |  |
|           | план           | факт | план     | факт    | план           | факт     |  |
| Α         | 5860           | 5140 | 7012     | 7156    | 2900           | 3200     |  |
| Б         | 5500           | 5344 | 7780     | 7865    | 3500           | 3400     |  |
| B         | 2865           | 3225 | 6145     | 6350    | 3600           | 3700     |  |
|           | 1980           | 2640 | 4170     | 5260    | 3800           | 3950     |  |
|           | 1540           | 1320 | 3850     | 4200    | 3400           | 3100     |  |

Таблиця 12 – вихідні дані для факторного аналізу собівартості виробів

#### **Методичні рекомендації**

Вплив факторів першого порядку на зміну рівня собівартості одиниці продукції вивчають за допомогою факторної моделі

$$
C_i = \frac{3_{\text{norm}_i}}{V B I_i} + \bar{3}_{\text{sum}_i},
$$

де Сi – собівартість одиниці i-го виду продукції;

Зпост i – сума постійних витрат, віднесена на i-й вид продукції;

VВП i – обсяг випуску i-го виду продукції у фізичних одиницях;

Ззмінi- змінні витрати на одиницю i-го виду продукції (середні змінні витрати).

Використовуючи цю модель, способом ланцюгових підстановок можна визначити вплив кожного фактора на зміну собівартості продукції. Спосіб ланцюгових підстановок полягає у визначенні ряду проміжних значень результативного

(узагальнюючого) показника шляхом послідовної заміни планових (базисних) значень факторів на фактичні (звітні). Різниця проміжних значень дорівнює зміні результативного показника, за рахунок фактора, який замінюють.

Результати розрахунків впливу факторів першого порядку на зміну собівартості окремих видів продукції рекомендується звести в таблицю 13.

Таблиця 13 – Вплив факторів на зміну собівартості окремих видів продукції

| Вид    | Собівартість одиниці |       |       |      | Зміна собівартості |                 |                      |                                |
|--------|----------------------|-------|-------|------|--------------------|-----------------|----------------------|--------------------------------|
| проду- | продукції, тис. грн  |       |       |      |                    |                 |                      |                                |
| кції   | пла                  |       |       | факт | загальне           | У тому числі за |                      |                                |
|        | H                    | умова | умова |      |                    | рахунок         |                      |                                |
|        |                      |       |       |      |                    | VBПi            | $\mathcal{I}$ nocm i | $\mathbf{\mathcal{J}}_{3MH}$ і |
|        |                      |       |       |      |                    |                 |                      |                                |

### **Завдання 3.7**

На підставі наведених даних (таблиця 14) для кожного виду продукції необхідно:

а) визначити: виручку від реалізації продукції; суму постійних витрат; суму змінних витрат; прибуток;

б) розрахувати основні показники маржинального аналізу: маржинальний дохід; беззбитковий обсяг продажу (у вартісному і натуральному вираженні); точку критичного обсягу (у відсотках); зону безпеки (за вартісними і кількісними показниками).

Отримані результати розрахунків показників (за трьома видами продукції) порівняти і зробити висновки.

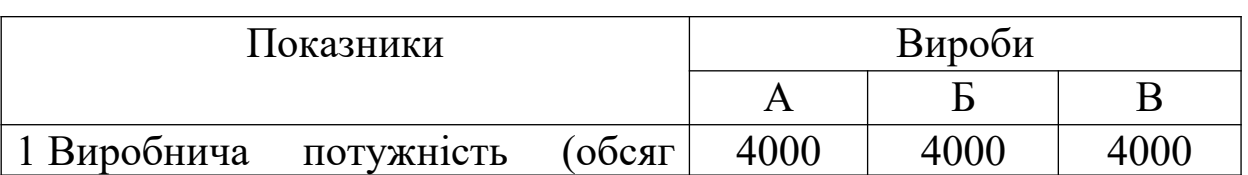

Таблиця 14 – Вихідні дані для розрахунку показників

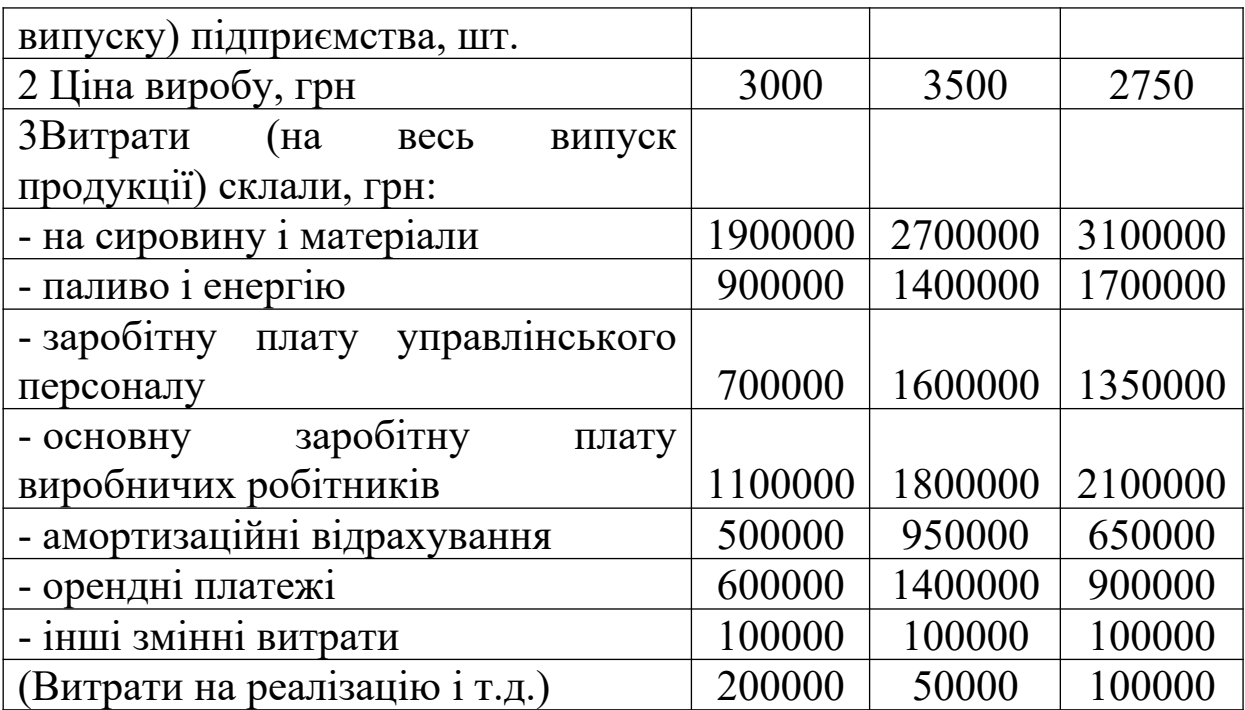

#### **Методичні рекомендації**

Велику роль в обґрунтуванні управлінських рішень в бізнесі відіграє маржинальний аналіз, який називають ще аналізом беззбитковості або сприяння доходу; його методика базується на вивченні співвідношення між трьома групами найважливіших економічних показників: витратами, обсягом виробництва (реалізації) продукції і прибутком, - і прогнозуванні величини кожного з цих показників при заданому значенні інших.

Ця методика заснована на поділі виробничих і збутових витрат в залежності від зміни обсягу діяльності підприємства на змінні і постійні і використанні категорії маржинального доходу.

Отже, взаємозв'язок «витрати - прибуток - обсяг» може бути виражений такою формулою:

$$
B_p = 3_{nocm} + 3_{3mini} + \Pi
$$
,

де Вр - виручка від реалізації продукції;

Зпост, Ззмінні - постійні і змінні витрати на весь обсяг реалізації даного виду продукції;

П - прибуток.

Маржинальний дохід (МД) – це виручка мінус змінні витрати (включає в себе постійні витрати і прибуток):

$$
M\mathcal{I}=B_p-3_{\text{3minini}}\,a\,6o\quad M\mathcal{I}=I\,1+3_{\text{norm}}.
$$

Для визначення беззбиткового обсягу продажу у вартісному вираженні (ВКР) необхідно суму постійних витрат розділити на частку маржинального доходу у виручці

$$
B=\frac{3_{\mathit{norm}}}{\mathcal{A}_{\mathit{M\!/\!L}}},
$$

де ДМД – частка маржинального доходу у виручці, яка визначається таким чином:

$$
\mathcal{A}_{\tiny M\!\not{\!\!\!\!A}} = \frac{M\!\mathcal{A}}{B_{\tiny P}}.
$$

Для одного виду продукції беззбитковий обсяг продажу можна визначити в натуральному вираженні  $(V_{k0})$ :

$$
V_{\kappa p} = \frac{3_{\text{norm}}}{C_{\text{M}}}
$$

де CМД – ставка маржинального доходу, яка у свою чергу визначається таким чином:

$$
C_{M\!/\!\!\!\!A} = L\!I - Y\!3_{\scriptscriptstyle 3M\ddot{m}n\dot{n}},
$$

Для розрахунку точки критичного обсягу реалізації (Тв) у відсотках до максимального обсягу, який приймається за 100 %, може бути використана формула

$$
T_{\delta} = \frac{3_{\text{norm}}}{M\pi} \times 100 \text{ %,}
$$

Для визначення зони безпеки (ЗБ) за вартісними показниками використовується така формула:

$$
3E = \frac{B_p - B_{\kappa p}}{B_p}.
$$

Для одного виду продукції зону безпеки (ЗБ) можна знайти за кількісними показниками:

$$
3E=\frac{V_p-V_{\kappa p}}{V p},
$$

де Vр – обсяг реалізації продукції в натуральному вираженні.

#### **Завдання 3.8**

На підставі наведених даних (таблиця 15) для кожного виду продукції необхідно:

а) визначити виручку від реалізації продукції, суму постійних і змінних витрат, прибуток;

б) побудувати графік залежності «витрати - прибуток - обсяг реалізації»;

в) визначити (графічно) маржинальний дохід, точку беззбитковості, критичний обсяг реалізації (у вартісному і натуральному вираженні), зону безпеки (прибутку) і галузь збитку.

Отримані графічним способом результати (за трьома видами продукції) порівняти і зробити висновки.

Таблиця 15 – Вихідні дані для побудови графіків

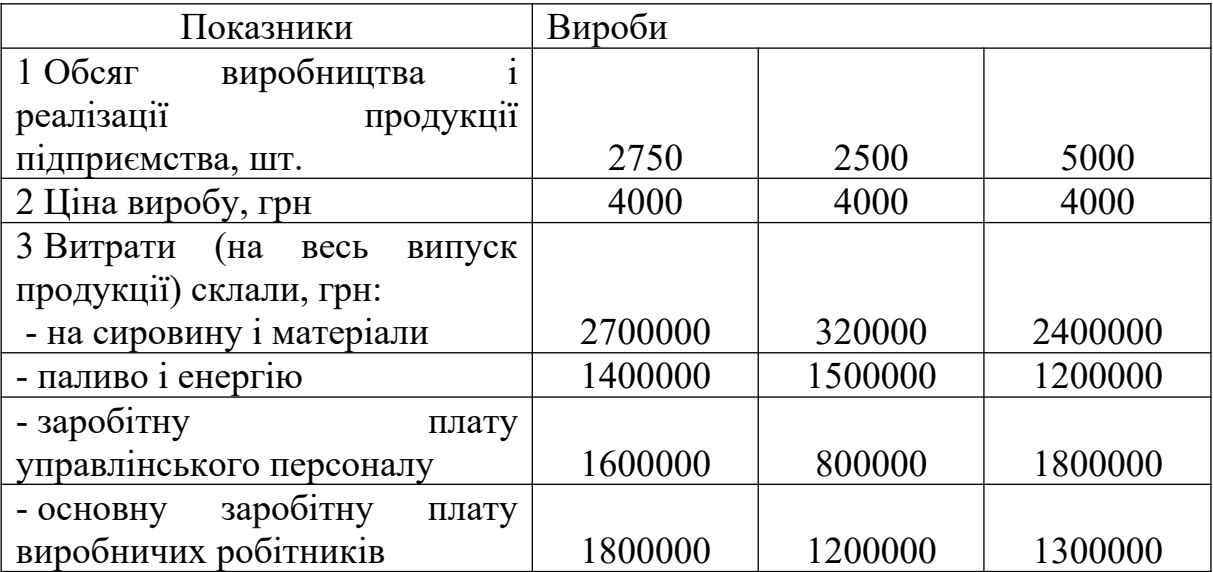

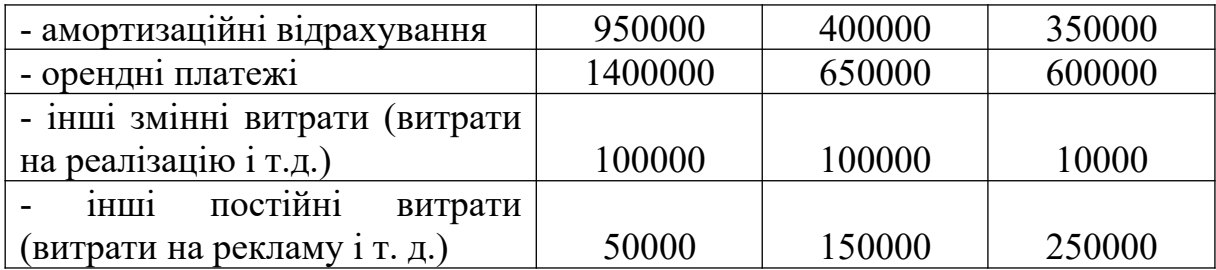

#### **Методичні рекомендації**

Для визначення рівня показників залежності «витрати прибуток – обсяг реалізації» графічним способом рекомендується використовувати графіки, що подано на рисунках 3.1 і 3.2

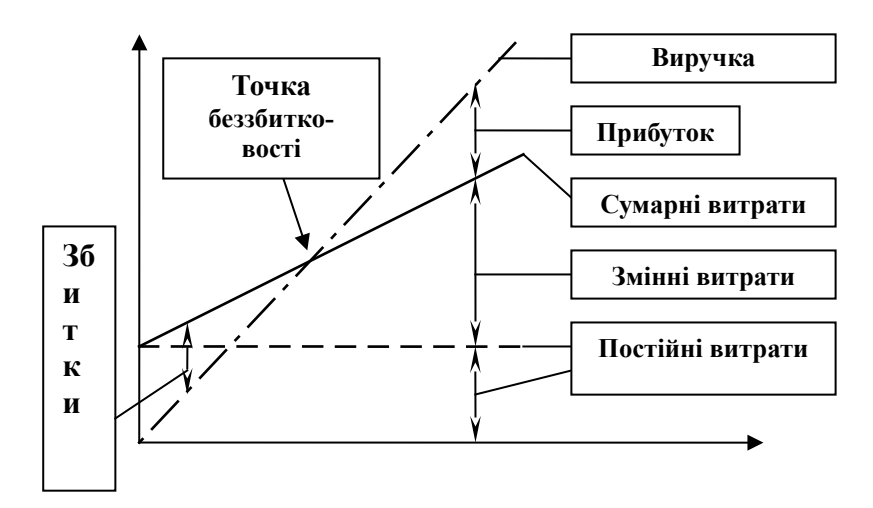

Рисунок 3.1 – Залежність витрат, прибутку і обсягу реалізації, яка визначається традиційним способом

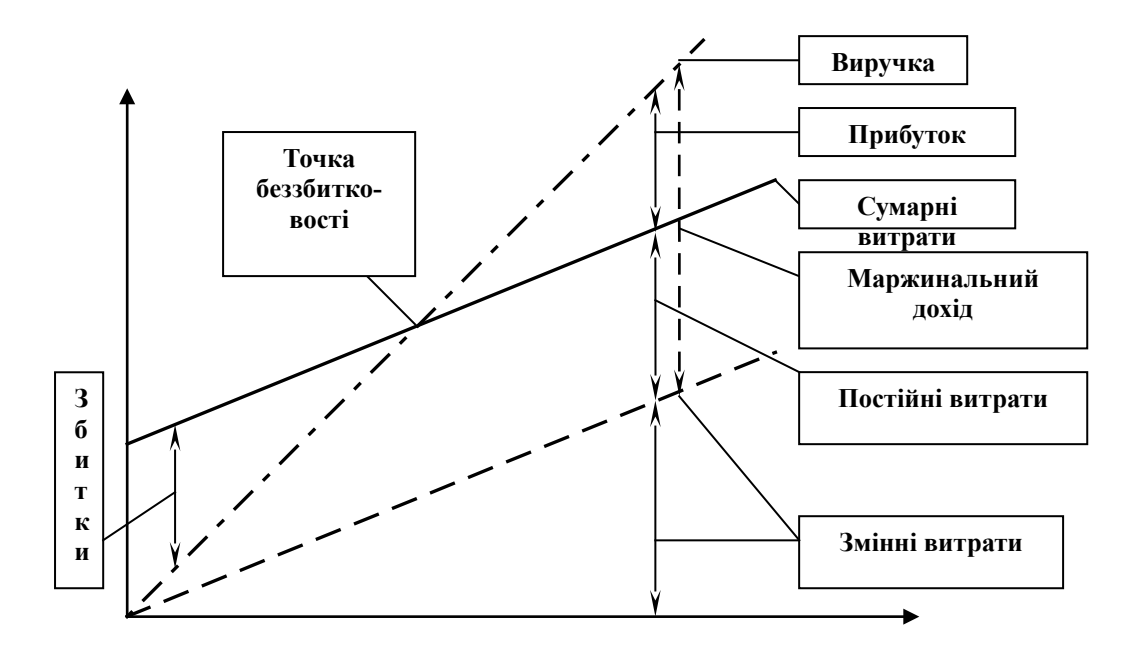

Обсяг реалізації, шт.

Рисунок 3.2 – Залежність витрат, прибутку і обсягу реалізації, яка визначається за допомогою маржинального доходу

По горизонталі показується обсяг реалізації продукції в натуральних одиницях (якщо графік будується по одному виду продукції), або в грошовій оцінці (якщо графік будується для декількох видів продукції), по вертикалі – собівартість проданої продукції і прибуток, які разом складають виручку від реалізації. За поданими графіками можна встановити, при якому обсязі реалізації продукції підприємство отримає прибуток, а при якому її не буде. Можна визначити також точку, в якій витрати будуть рівні виручці від реалізації продукції. Вона отримала назву точки беззбитковості, або порога рентабельності, або точки окупності витрат, нижче якої виробництво буде збитковим.

#### **Завдання 3.9**

За звітний рік підприємство мало такі обсяги виробництва і валові (сумарні) витрати (таблиця 16).

На підставі поданих нижче даних необхідно:

а) знайти змінні витрати на одиницю продукції, величину постійних витрат і скласти рівняння сукупних витрат, використовуючи метод «міні-максі» (за кожним видом продукції);

б) визначити прогнозовану величину витрат (за кожним видом продукції) при обсязі рівному 2000 одиниць.

Таблиця 16 - Дані підприємства за звітний рік

### **Методичні рекомендації**

Метод вищої і нижчої точок (метод «міні-максі») ґрунтується на спостереженні величини витрат при максимальному і мінімальному обсягах виробництва. При цьому змінні витрати на одиницю продукції визначаються як частка від ділення різниці витрат у вищій і нижчії точках на різницю в обсягах виробництва в тих же точках (2). Постійні витрати підприємства визначаються як різниця між валовими і змінними витратами. Отже, рівняння сукупних витрат буде мати вигляд:

 $Y = a + bX$ ,

де Y – залежна змінна, що являє собою загальну суму витрат або змішані (валові) витрати;

a - загальна сума постійних витрат;

b - змінні витрати на одиницю продукції;

X - незалежна змінна, яка відображає обсяг виробництва.

(2) Дана формула обчислення витрат справедлива тільки в області релевантності, але не дає потрібних результатів поза цією областю.

На основі наведених даних (таблиця 17) необхідно:

а) розрахувати суми покриття (інструмент контролінгу) і внеску виробів в утворення прибутку підприємства;

б) визначити виробництво і збут якого виробу доцільно розвивати підприємству. Висновок обґрунтувати.

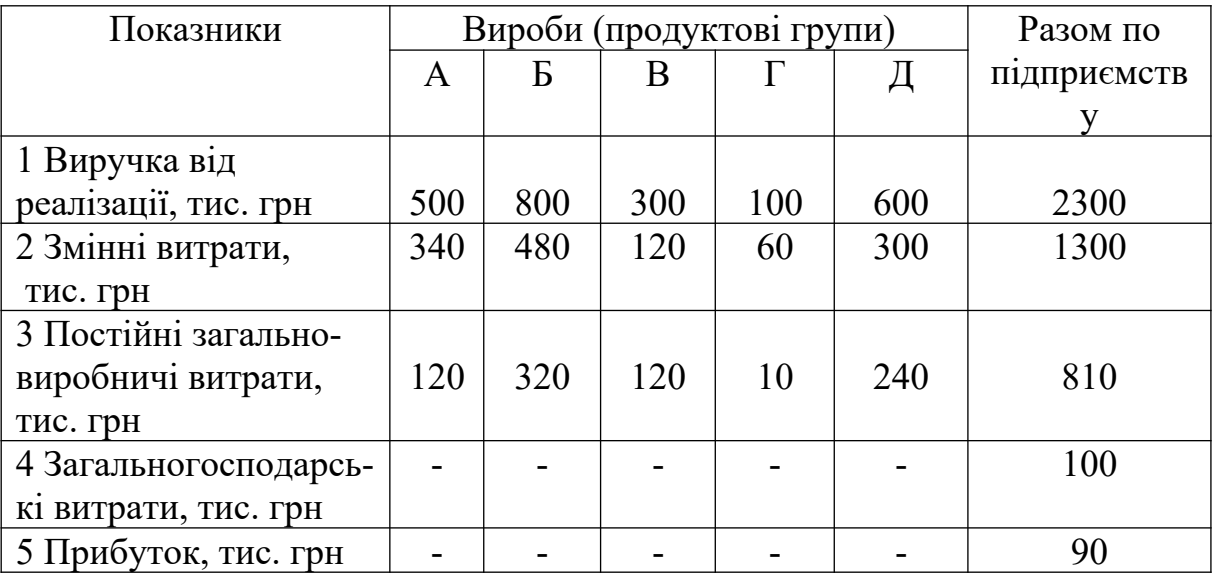

Таблиця 17 – Вихідні дані для розрахунку суми покриття

### **Методичні рекомендації**

Контролінг – цілісна концепція економічного управління підприємством, яка орієнтує керівників на виявлення всіх шансів і ризиків, які пов'язані з отриманням прибутку.

Специфічним інструментом контролінгу є сума покриття, яка показує, яка частина виручки від реалізації продукції (робіт, послуг) за ринковими цінами залишається у підприємства після вирахування з неї прямих змінних витрат на виробництво продукції, виконання робіт і надання послуг. Сума покриття включає постійні витрати підприємства і прибуток. Постійні (умовно-постійні) витрати в основному відомі.

Вони включають загальновиробничі, загальногосподарські і комерційні витрати. Їх без великих труднощів можна визначити за виготовленням (робіт, послуг) і виробничими підрозділами,

так як їх найчастіше розраховують у відсотках до основної заробітної плати виробничих робітників.

Віднімаючи з суми покриття, обчисленої для конкретного виробу, постійні (накладні) витрати, ми оперативно отримуємо прибуток від виробництва і реалізації цього виробу. Таким чином, нам вдається без виконання трудомістких облікових операцій і розрахунків оцінити той внесок, який робить в покриття постійних витрат і формування прибутку підприємства кожний виріб або виробничий підрозділ.

Різні вироби, продуктові групи або виробничі підрозділи підприємства роблять роздрібний внесок в суми покриття підприємства. Зважаючи на сказане, цей ідеальний показник, виражений у відсотках, є важливим критерієм при плануванні виробництва і збуту продукції з метою досягнення максимального економічного результату підприємства прибутку.

Розрахунок сум покриття і внеску виробів в утворення прибутку підприємства необхідно провести, використовуючи форму таблиці 18.

### **Список літератури**

#### **Базова**

1 Про особливості створення державного акціонерного товариства залізничного транспорту загального користування [Текст]: Законопроект № 9337 від 24.10.2011 // Офіц. вісник України. – 2011. - № 2. – 234 с.

2 Про вдосконалення організації заробітної плати і введення нових тарифних ставок і посадових окладів працівників залізничного транспорту України [Текст]: Наказ Укрзалізниці від 2016 р. // ТОВ НВП Поліграф сервіс. - К., 2016. – 141с.

3 Номенклатура витрат з основних видів економічної діяльності залізничного транспорту України [Текст]: Наказ Укрзалізниці від 21.08.2007 № 417-Ц ТОВ НВП Поліграфсервіс. - К., 2011. – 447с.

4 Позднякова, Л. О. Економіка залізничного транспорту [Текст]: учеб. для вузов/ под ред. Л. О. Позднякової, О. Г. Дейнеки [та ін.] Харків: УкрДАЗТ, 2010. – 248 с.

5 Терешина, Н. П. Экономика железнодорожного транспорта [Текст]: учеб. для высш. учеб. уч. ж-д трансп. / Н. П. Терешина, В. Г. Галабурда [и др.], под ред. Н. П. Терешиной. – М.: УМЦ ЖДТ, 2008. – 996 с.

6 Данилин, В. Ф. Анализ и диагностика финансово-хозяйственной деятельности предприятий железнодорожного транспорта [Текст]: учеб. для высш. учеб. уч. / В. Ф. Данилин – М.: ГОУ УМЦ, 2008. – 456 с.

7 Невешкина, Е. В. Управление затратами и ценообразованием. Применение в условиях кризиса [Текст] / Е. В. Невешкина, С. В. Савонина, О. В. Фадеева. – М.: Омега-Л, 2010. – 136 с.

8 Гарифуллин, К. М. Управление затратами [Текст] / К. М. Гарифуллин. – Казань: Издательство государственного финансовоэкономического института, 2005. – 316 с.

9 Учет затрат на производство и калькулирование себестоимости продукции (работ, услуг) [Текст]: учеб.-практ. пособие / под ред. Ю. А. Бабаева. – М.: Вузовский учебник, 2007. – 160 с.

### **Інформаційні ресурси**

10 Офіційний сайт Міністерства інфраструктури України: [Електронний ресурс] / URL: [www.mintrans.gov.ua](http://www.mintrans.gov.ua/); [www.mtu.gov.ua](http://www.mtu.gov.ua/)

11 Офіційний веб-сайт Укрзалізниці [Електронний ресурс] / URL: [www.uz.gov.ua](http://www.uz.gov.ua/)

12 Податковий Кодекс України № 2755-VІ від 2.12.10 р. [Електронний ресурс]. – Режим доступу: http://zakon.rada.gov.ua.

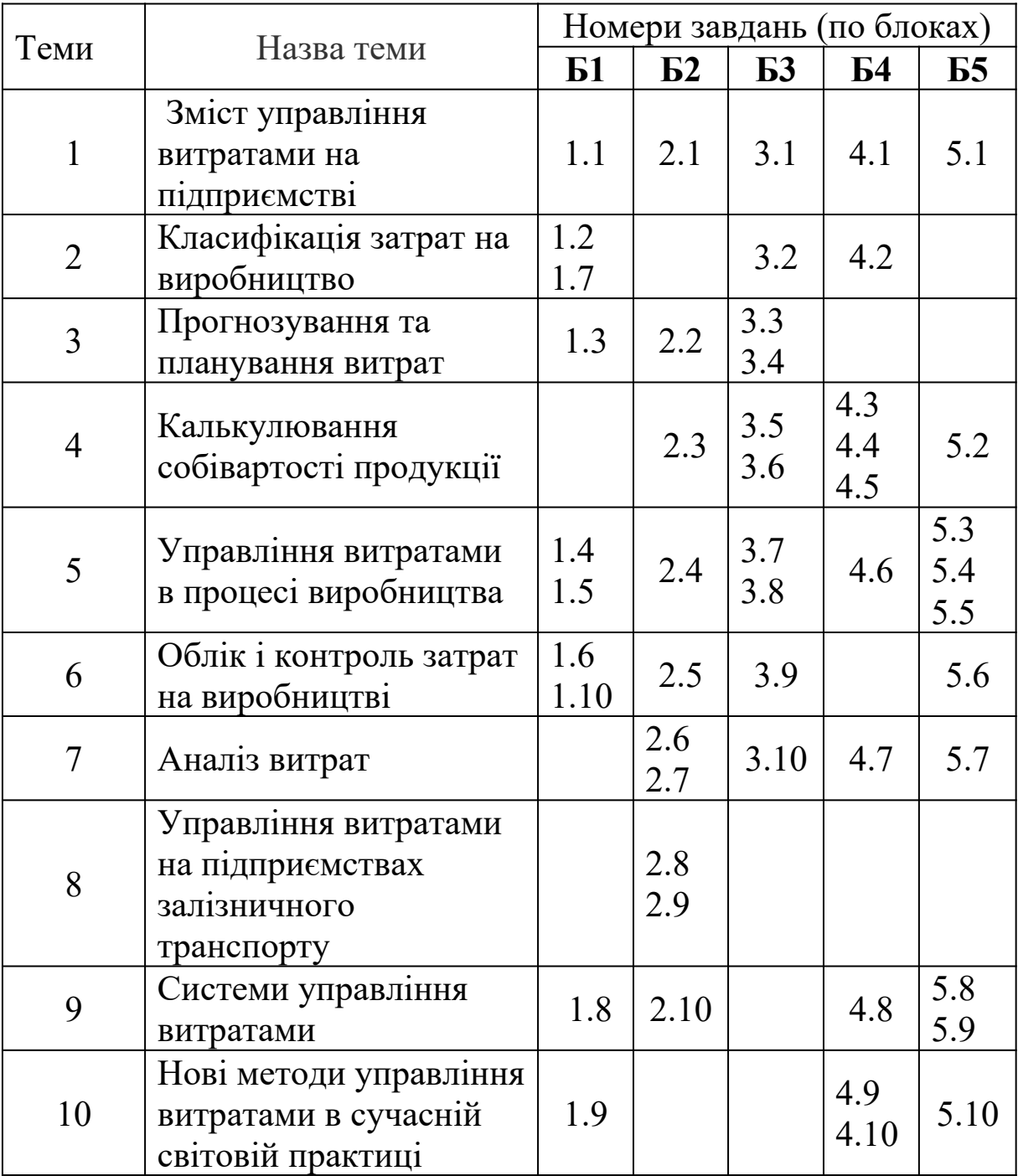

# **Додаток А**

### Таблиця 16 – Дані підприємства за звітний рік

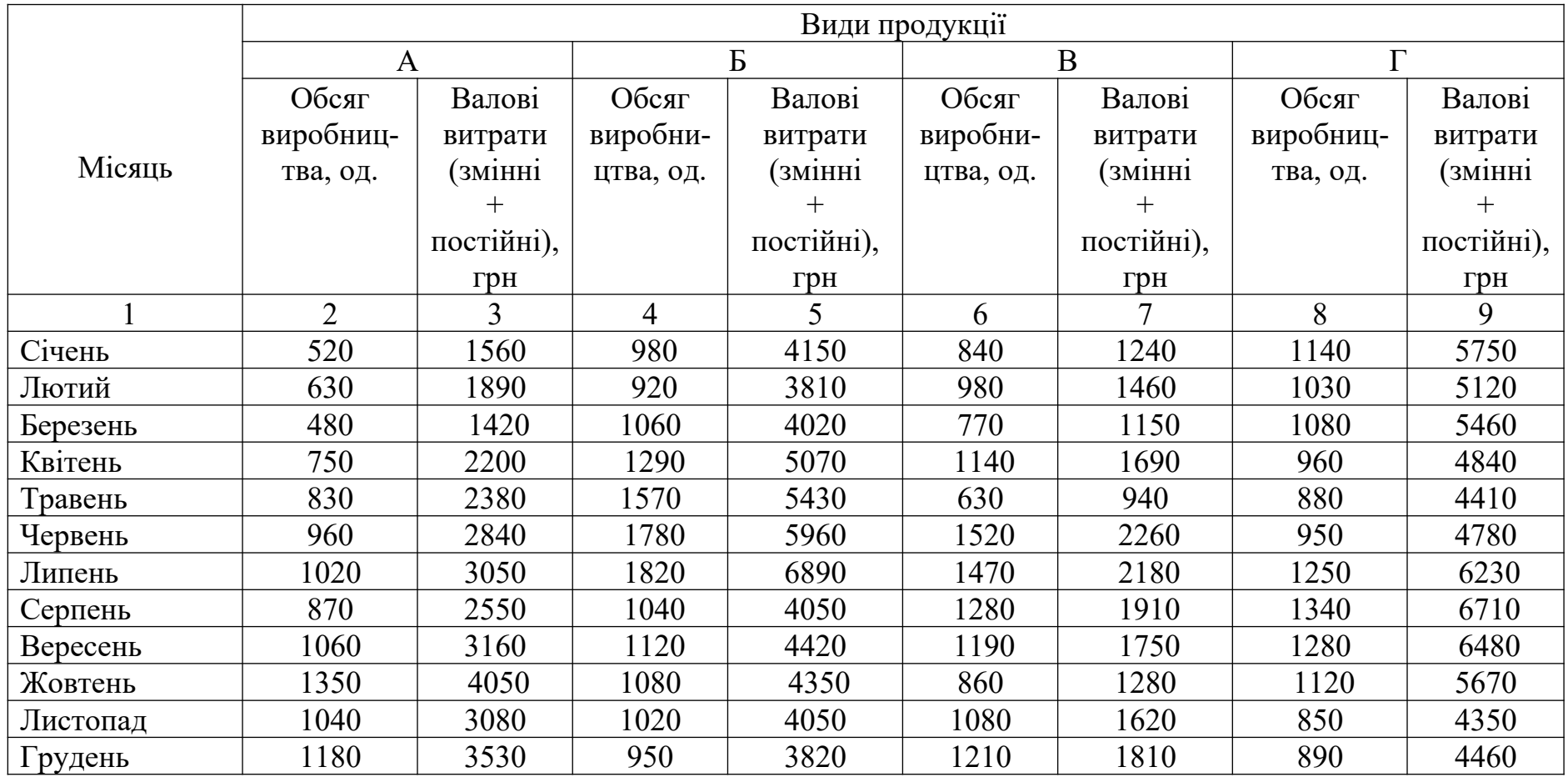

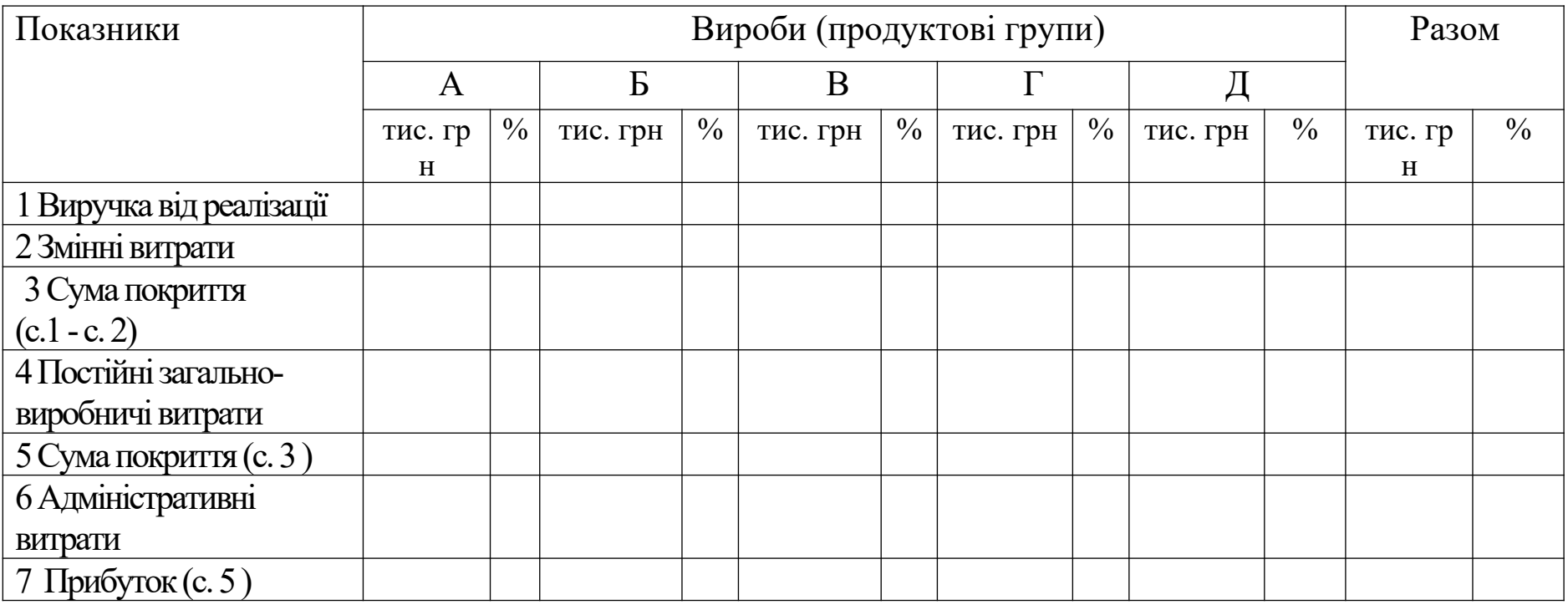

Таблиця 18 – Розрахунок сум покриття і внеску виробів в утворення прибутку підприємства